| Animation<br>FIT<br>100<br>To make something appear to move on the form:<br>erase it and redraw it a small distance away | <ul> <li>Concept: Animation is simply the rapid display of still pictures</li> <li>The process <ul> <li>Erase the figure</li> <li>Reposition the figure by some distance value (10,20,30, etc.)</li> <li>Redraw the figure</li> </ul> </li> <li>Small distance value → slow, large distance value → fast</li> </ul> |
|----------------------------------------------------------------------------------------------------|----------------------------------------------------------------------------------------------------|
| © Capyright 2000-2001, University of Washington                                                                          | © Capyright 2000-2001, University of Washington                                                                                                    |
| © Copyright 2000-2001, University of Washington                                                                          | © Capyright 2000-2001, University of Washington                                                                                                    |

## FIT 100 Draw a circle

Private Sub drawcircle(x1 As Integer, y1 As Integer, r As Integer, g As Integer, b As Integer)

$$\label{eq:states} \begin{split} & \text{FillStyle} = 0 \\ & \text{FillColor} = \text{RGB}(r, g, b) \\ & \text{Circle} \ (x1, \ y1), \ 1000, \ \text{RGB}(r, g, b) \\ & \text{End Sub} \end{split}$$

Private Sub Form\_Load() BackColor = RGB(255, 0, 0) WindowState = 2 End Sub

© Copyright 2000-2001, University of Washington

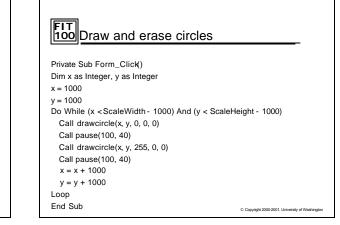

| Creating Art                                                                                                    |  |  |
|----------------------------------------------------------------------------------------------------|--|--|
| FIT<br>100                                                                                                    |  |  |
| Two ways that artists often go forward with their creations is by design or inspiration.                                                                                                |  |  |
| Art by design requires the planning and consideration of the work to be produced.                                                                                                    |  |  |
| Art from inspiration can often involve a non-methodical<br>use, test and experimentation with the tools available<br>for creation, in your case: loops, procedures and<br>randomization |  |  |

#### **FIT 100** Experimentation in Art

- You're staring at a blank form.....
- ✤ What to do, what to do?
- Experiment!

# FIT 100 What do you know about VB graphics? Cls: Clears all graphics on a Form or Picture Box

The form is assumed, you must name the picture box if you want that to clear

## PictureBox1.Cls

- PSet: Sets the color and location of an individual pixel PSet (x, y), RGB(R,G,B)
- Line: Draws a line, rectangle or filled in box Line (x, y) – (x1, y1), RGB (R,G,B), B
- Circle: Draws a circle, ellipse or arc Circle (x, y), radius, RGB (R,G,B)
  - ellipse: Circle (x, y), radius, RGB (R,G,B), , , aspect arc: Circle (x, y), radius, RGB (R,G,B), start, end, aspect

Copyright 2000-2001, University of Washingt

### FIT 100 What if you....

- Randomize FillColors!
- \* Randomize FillStates!
- ✤ Randomize Box Size
- Allow users to enter numbers for coordinates or for colors and randomize those?
- Draw a flower or scene that has different colors every time?
- The possibilities are ENDLESS!!!

© Copyright 2000-2001, University of Washington

© Copyright 2000-2001, University of W

| FIT<br>100<br>Planning Your Creation<br>* You know what you want to do, but where do you                               |
|----------------------------------------------------------------------------------------------------|
| start?                                                                                                    |
| If there is animation, what should go first?                                                                           |
| ✤ Idea:                                                                                                    |
| I want to show a green meadow, the sun rises, grass and<br>flowers grow, the sun sets and the moon (a half moon) rises |
| What should be done first? Where should it be done?                                                                    |
| □ Meadow                                                                                                    |
| □ Sunrise                                                                                                    |
| Grass                                                                                                    |
| Flowers                                                                                                    |
| □ Sunset                                                                                                    |
| Moon rises     Copyright 2000-2001, University of Washington                                                           |

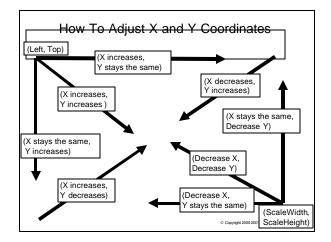

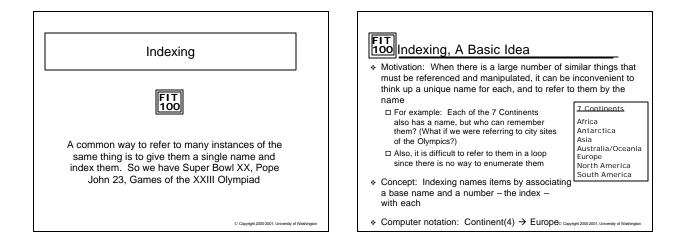

#### FIT 100 Indexing Particulars

- Everyday indexing commonly begins with 1
   May 1, SuperBowl 1, Elizabeth 1
- The number at which indexing begins is its origin
- Many computer languages use 1 as the origin, but for many others, including VB 6, the index origin is 0

# FIT Arrays When a variable is indexed it is called an *array*

 Arrays represent collections of data values (integers, strings, etc.)

□ For example:

- continent (0) = "Africa" continent (1) = "Antarctica" continent (2) = "Asia"
- \* Elements of an array must all be of the same type
- \* The index of an array element is also known as a subscript

Notice that x0 and x1 are variable names, while x(0) and x(1) are different elements of array x

Copyright 2000-2001, Uni

© Copyright 2000-2001, University of Washingtr

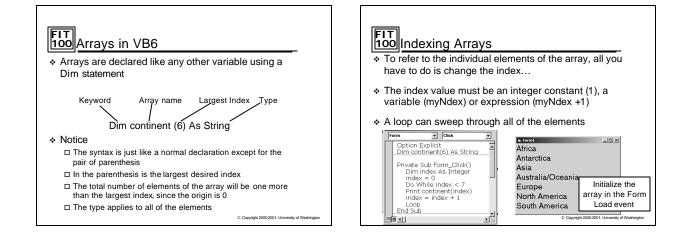

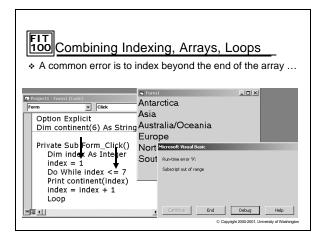

| FIT Experimer                                            | ger, result as Integer)                                                                                                    | Do While reps < 100<br>Call spin (4, roll)<br>If roll = 0 Then<br>outcome0=outcome0 & ""<br>Elseif roll = 1 Then |
|----------------------------------------------------------|----------------------------------------------------------------------------------------------------|----------------------------------------------------------------------------------------------------|
| End Sub Private Sub Form_Click() Call experiment End Sub | Private Sub experiment()<br>Dim roll As Integer<br>Dim outcome0 As Strin,<br>Dim outcome1 As Strin,<br>Dim outcome2 As Strin,<br>Dim outcome3 As Strin,<br>Dim reps As Integer | Elseif roll = 2 Then<br>outcome2=outcome2 & ""<br>Elseif roll = 3 Then<br>outcome3=outcome3 & ""                 |

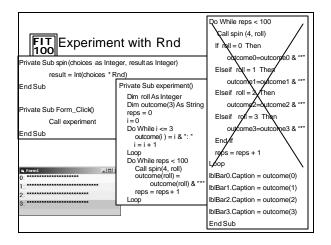

## FIT 100 Summary

- Animation is the repeated redisplay of still images
- Indexing is a general means of naming like things by a base name and a number
- \* Controls, variables and other objects can be indexed

© Copyright 2000-2001, University of Washin

\* VB uses 0 origin indexing